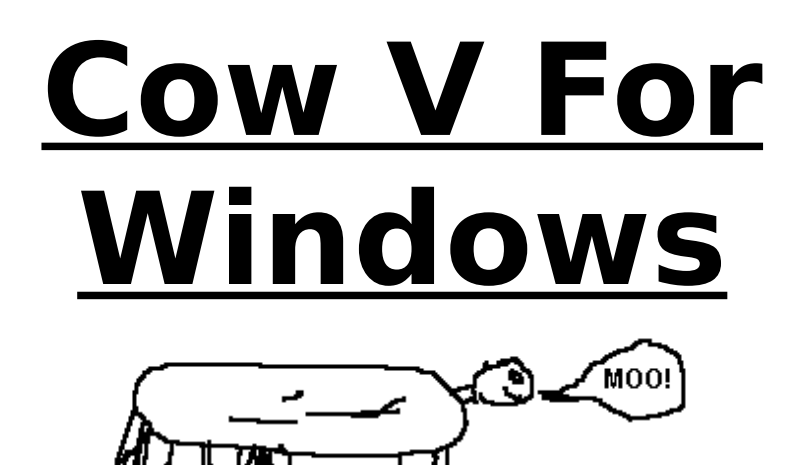

# **An Exquisite Bovine Software Production**

#### I. Introduction

Welcome to the premiere release of Cow V: The Great Egg Quest, now designed to run in the Microsoft Windows operating environment. For those of you who have played the earlier Cow games, you will find that Cow V is a giant leap forward in our commitment to "high speed farm action". For those new to the Cow family, no need to worry - a guide to the history of Cow is included in this file. We hope you enjoy the fun!

#### II. System Requirements

Cow V For Windows requires the following computer system:

- An IBM AT or 100% compatible, with a 80286, 80386, or 80486 processor

- Microsoft Windows Version 3.0 or 3.1 running in Standard or Enhanced Mode

- EGA, VGA, or Super-VGA graphics card with at least 256K In addition, a mouse is strongly recommended, and a sound card supported by Windows 3.1 is also useful.

### III. Playing Cow V

Start Cow V For Windows by double-clicking on its icon in the Program Manager. A new game of Cow V For Windows will start up, and the opening screen will be displayed. The game should explain itself; online help is available if you need help.

IV. The Great Egg Quest, and The History Of Cow

Another day dawns over your Uncle Willy's farm, and as you stretch and peer out the window, you think back to the past few days and the fun you've had.

Three days ago, you arrived on Uncle Willy's farm for a week of fun and relaxation. Excited by the clean farm air, you set out to explore the woods behind the barn. This turned into the adventure detailed in **Cow I**, in which you discovered a huge troupe of cows wandering the woods.

The next day was spent wandering through Uncle Willy's barn, in **Cow II: The Barn**. You found Uncle Willy's old Ford, his tractor, and one of his cows.

Despite being tired by your quest through the barn, the following day you went back into the woods. After meeting a cow, you found your way out of the woods into the field of a rather surly farmer. After dealing with him, you went back into the woods and met more cows. However, you quickly became lost and could not get back to the farm. It was at this shocking point that **Cow III: More Cows** ended.

However, everything worked out all right, as in **Cow IV: The Voyage Home** you were able to locate a map cow with a map of the woods, and found the correct path back to Uncle Willy's farm. After telling Uncle Willy all about your adventure, you fell quickly asleep.

Now it's morning, and Uncle Willy has gone out on an early errand. However, he has an important task for you to perform... in **Cow V: The Great Egg Quest**!!!

## V. Registration

Cow V For Windows is a HippoWare product - if you use this program you must send \$10 to a local zoo, specifying that the money should go towards the purchase of a new hippopotmus. If you enjoy Cow V For Windows, please drop a note to us at Bovine Software at the address below. In return, we will try to keep you informed of future Bovine releases. Thank you for your support.

> Bovine Software c/o J. Suchman 3006 White II RPI Troy, NY 12180